## Newton method KAZUFUMI OZAWA

# 1 Fixed-point iteration

Consider the sequence  $\{x_k\}$  given by

$$
x_{k+1} = F(x_k), \qquad k = 0, 1, \dots,
$$
\n(1)

where  $F : \mathbb{R} \to \mathbb{R}$ . This iteration proceeds as in Figure 1. For the convergence of  $\{x_k\}$  generated by (1), we have the following theorem (the fixed-point theorem):

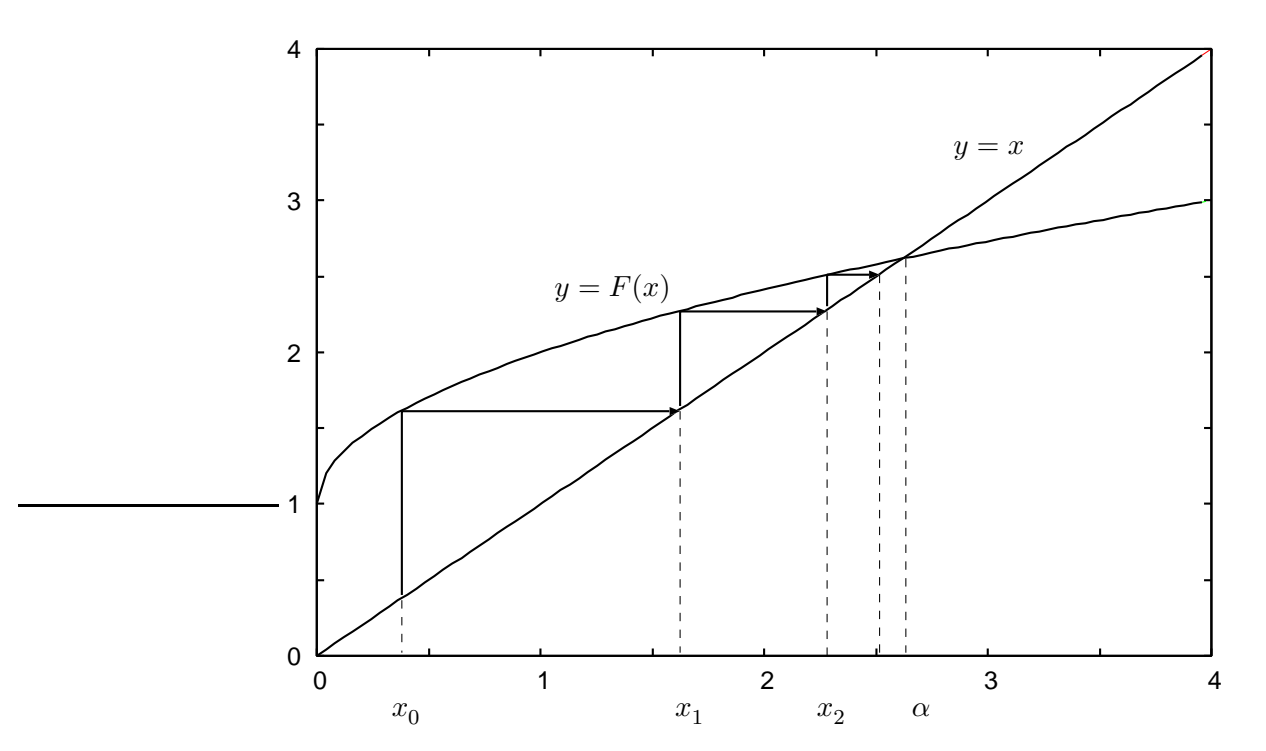

Figure 1: Fixed-point iteration

**Theorem 1** Let us assume that the function  $F$  satisfies the following conditions:

- 1.  $F(x)$  is contiguous on the interval  $I = [a, b]$ .
- 2. For all  $x \in I$ ,  $F(x) \in I$ .
- 3. For any  $x, y \in I$ , there exists a constant  $0 \leq L < 1$ , such that

$$
|F(x) - F(y)| < L|x - y|,
$$

where  $L$  is independent of  $x$  and  $y$ .

Then the sequence  $\{x_k\}$  generated by (1) with  $x_0 \in I$  converges to the unique point  $\alpha \in I$  which satisfies

$$
F(\alpha) = \alpha. \tag{2}
$$

The point given by  $(2)$  is called the *fixed-point*, and the iteration method given by  $(1)$  is called the fixed-point iteration.

*Proof* From the second assumption, we have  $x_k \in I$  ( $k = 1, 2, ...$ ), if  $x_0 \in I$ . Therefore, from the third assumption, we have

$$
|x_{k+1} - x_k| = |F(x_k) - F(x_{k-1})| < L |x_k - x_{k-1}|.\tag{3}
$$

Using this, we have for any  $m > 0$ 

$$
0 \le |x_{k+m} - x_k| \le |x_{k+m} - x_{k+m-1}| + |x_{k+m-1} - x_{k+m-2}| + \dots + |x_{k+1} - x_k|
$$
  
\n
$$
\le (L^{k+m-1} + \dots + L^k) |x_1 - x_0|
$$
  
\n
$$
= \frac{L^m - 1}{L - 1} L^k |x_1 - x_0| \to 0, \qquad k \to \infty.
$$
\n(4)

Thus the sequence  $\{x_k\}$  is a Cauchy sequence on I, which has a limit in I. Let  $\alpha$  be the limit of the sequence  $\{x_k\}$ , then we have

$$
\alpha = \lim_{k \to \infty} x_{k+1} = \lim_{k \to \infty} F(x_k) = F(\lim_{k \to \infty} x_k) = F(\alpha),\tag{5}
$$

since F is continuous. This means  $\alpha$  is a fixed-point of F. The point  $\alpha$  is unique, since if this is not the case, then for another fixed-point  $\beta$ 

$$
|\alpha - \beta| = |F(\alpha) - F(\beta)| < L|\alpha - \beta| < |\alpha - \beta|,
$$

which is a contradiction.  $Q.E.D$ 

**Corollary** Assume that  $F(x)$  is differentiable on  $(a, b)$  and  $|F'(x)| < 1$  on I. Then the sequence  ${x_k}$  generated by (1) with  $x_0 \in I$  converges to  $\alpha$ , if the first two conditions of Theorem 1 are satisfied.

## 2 Newton method

#### 2.1 Newton method as a fixed-point iteration

Consider the problem of solving the nonlinear equation

$$
f(x) = 0,\t\t(6)
$$

where  $f : \mathbb{R} \to \mathbb{R}$ . Let  $F(x)$  be

$$
F(x) = x - f(x)/f'(x),\tag{7}
$$

then the solution  $\alpha$  of the equation (6) is also the fixed-point of  $F(x)$ . Since the derivative of  $F(x)$ at  $\alpha$  is given by

$$
F'(\alpha) = 1 - \frac{(f'(x))^2 - f(x)f'(x)}{(f'(x))^2} \bigg|_{x=\alpha} = 0,
$$
\n(8)

the condition of the corollary is satisfied in the neighbor of  $\alpha$ , and therefore the sequence

$$
x_{k+1} = x_k - \frac{f(x_k)}{f'(x_k)}, \qquad k = 0, 1, \dots
$$
\n(9)

converges to the solution of  $f(x) = 0$ , when the starting value  $x_0$  is located at the neighbor of  $\alpha$ . The method defined by (9) is called the Newton method.

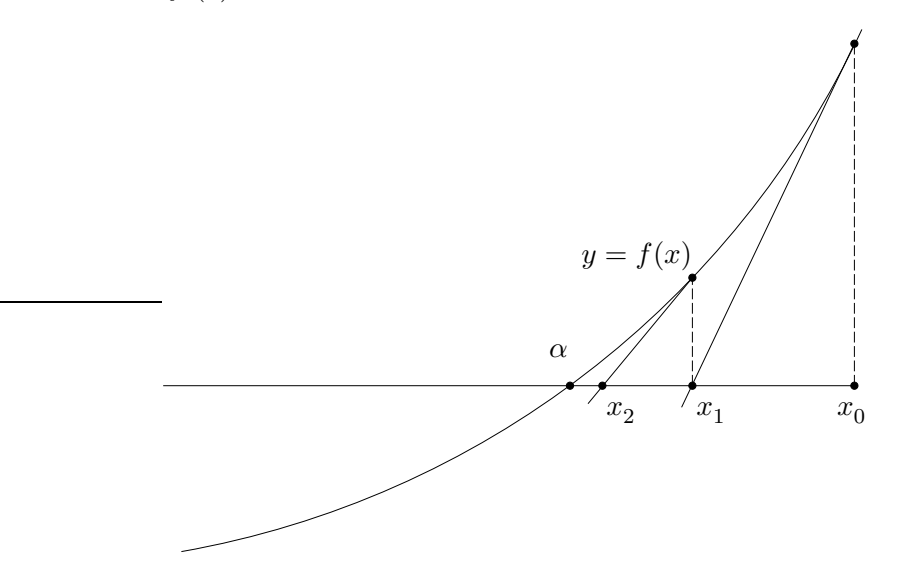

Figure 2: Geometrical interpretation of the Newton method.

### 2.2 Convergence rate

Let  $e_k$  be the error of  $x_k$ , i.e.,  $e_k = x_k - \alpha$ , then from the Taylor expansion of  $F(x)$ , we have

$$
e_{k+1} = x_{k+1} - \alpha = F(x_k) - F(\alpha)
$$
  
=  $F'(\alpha) (x_k - \alpha) + \frac{1}{2!} F''(\xi) (x_k - \alpha)^2$  (10)

where  $\xi$  is some value between  $\alpha$  and  $x_k$ . From this we have  $|e_{k+1}| \leq c |e_k^2|$ , where  $c = \max_x |F''(x)|/2$ .

Example 1 Consider the equation

$$
x^3 - 2x + 2 = 0.\t(11)
$$

We solve the equation by the Newton method (9) with  $x_0 = -1.1$ .

#### 2.3 Simultaneous equation

Consider the system of the equations

$$
\begin{cases}\nf_1(x_1, x_2, \dots, x_n) = 0 \\
f_2(x_1, x_2, \dots, x_n) = 0 \\
\vdots \\
f_n(x_1, x_2, \dots, x_n) = 0\n\end{cases}
$$
\n(12)

Table 1: Newton method applied to the equation  $x^3 - 2x + 2 = 0$ .

| k, | $x_k$                    | $f(x_k)$       |
|----|--------------------------|----------------|
| Ω  | $-1.100000000000000e+00$ | $2.869e+00$    |
| 1  | $-2.860122699386503e+00$ | $-1.568e+01$   |
| 2  | $-2.164657223087728e+00$ | $-3.814e+00$   |
| 3  | $-1.848356485722793e+00$ | $-6.181e-01$   |
| 4  | $-1.773434389574454e+00$ | $-3.071e-02$   |
| 5  | $-1.769304621075152e+00$ | $-9.067e - 05$ |
| 6  | $-1.769292354346692e+00$ | $-7.987e-10$   |
|    | $-1.769292354238631e+00$ | $8.327e - 17$  |

and the Newton method for solving the equation. Denoting the k th approximations by  $x_1^{[k]}$  $\binom{[k]}{1}, \ldots, \binom{[k]}{n},$ the Newton method for solving (12) is given by

$$
\begin{pmatrix} x_1^{[k+1]} \\ x_2^{[k+1]} \\ \vdots \\ x_n^{[k+1]} \end{pmatrix} = \begin{pmatrix} x_1^{[k]} \\ x_2^{[k]} \\ \vdots \\ x_n^{[k]} \end{pmatrix} - J^{-1} \begin{pmatrix} f_1(x_1^{[k]}, x_2^{[k]}, \dots, x_n^{[k]}) \\ f_2(x_1^{[k]}, x_2^{[k]}, \dots, x_n^{[k]}) \\ \vdots \\ f_n(x_1^{[k]}, x_2^{[k]}, \dots, x_n^{[k]}) \end{pmatrix}, \qquad k = 0, 1, \dots, \tag{13}
$$

where  $J$  is the Jacobian matrix given by

$$
J = \begin{pmatrix} \frac{\partial f_1}{\partial x_1} & \frac{\partial f_1}{\partial x_2} & \cdots & \frac{\partial f_1}{\partial x_n} \\ \frac{\partial f_2}{\partial x_1} & \frac{\partial f_2}{\partial x_2} & \cdots & \frac{\partial f_2}{\partial x_n} \\ \vdots & \vdots & \cdots & \vdots \\ \frac{\partial f_n}{\partial x_1} & \frac{\partial f_n}{\partial x_2} & \cdots & \frac{\partial f_n}{\partial x_n} \end{pmatrix}
$$

In computing (13), we never calculate the inverse matrix  $J^{-1}$ , but instead solve the simultaneous linear equation

$$
J\begin{pmatrix} d_1 \\ d_2 \\ \vdots \\ d_n \end{pmatrix} = -\begin{pmatrix} f_1(x_1^{[k]}, x_2^{[k]}, \dots, x_n^{[k]}) \\ f_2(x_1^{[k]}, x_2^{[k]}, \dots, x_n^{[k]}) \\ \vdots \\ f_n(x_1^{[k]}, x_2^{[k]}, \dots, x_n^{[k]}) \end{pmatrix}
$$
(14)

.

by the Gaussian elimination, and after that we calculate  $x_i^{[k+1]} = x_i^{[k]} + d_i$   $(i = 1, ..., n)$ .

In computing the Newton method, the computational costs for the Jacobian matrix J and for solving (14) are proportional to  $n^2$  and  $n^3$ , respectively. To reduce these costs, particularly when n is large, we usually use the quasi Newton method, in which the Jacobian matrix is calculated only for  $x_i^{(0)}$  $i_i^{(0)}$   $(i = 1, ..., n)$  and is fixed until convergence.

Next we consider the convergence of the Newton method for multi-dimensional cases. Let  $\alpha_i$ be the *i*th solution, that is the value  $f(\alpha_1, \ldots, \alpha_n) = 0$ , where  $f \in \mathbb{R}^n$ , and  $x_i^{[k]}$  $i^{k}$  be the k<sup>th</sup> approximation to  $\alpha_i$ . Here, we use the vector notations

$$
\mathbf{\alpha} = (\alpha_1, \dots, \alpha_n)^T, \quad \mathbf{x}^{[k]} = (x_1^{[k]}, \dots, x_n^{[k]})^T,
$$
  

$$
\mathbf{f}(\mathbf{x}^{[k]}) = (f_1(x_1^{[k]}, \dots, x_n^{[k]}), \dots, f_n(x_1^{[k]}, \dots, x_n^{[k]}))^T,
$$
  

$$
J((x_1^{[k]}, \dots, x_n^{[k]}) = J(\mathbf{x}^{[k]}).
$$

Then the error of  $\mathbf{x}^{[k]}$ , that is  $e^{[k]} = \mathbf{x}^{[k]} - \alpha$ , is given by

$$
e^{[k+1]} = e^{[k]} - J(x^{[k]})^{-1} f(x^{[k]}).
$$
\n(15)

From the Taylor expansion, we have

$$
\begin{split} \boldsymbol{f}(\boldsymbol{x}^{[k]}) &= \boldsymbol{f}(\boldsymbol{\alpha}) + J(\boldsymbol{x}^{[k]}) \left( \boldsymbol{x}^{[k]} - \boldsymbol{\alpha} \right) + O(\|\boldsymbol{x}^{[k]} - \boldsymbol{\alpha}\|^2) \\ &= J(\boldsymbol{x}^{[k]}) \, \boldsymbol{e}^{[k]} + O(\|\boldsymbol{e}^{[k]}\|^2). \end{split} \tag{16}
$$

Substituting this into (15), we have

$$
\|e^{[k+1]}\| = O(\|e^{[k]}\|^2),\tag{17}
$$

which means that the Newton method (13) converges quadratically.

Example 2 Consider the simultaneous nonlinear equation

$$
\begin{cases}\nf(x,y) = -\frac{x^2}{4} - \frac{y^2}{9} + 1 = 0, \\
g(x,y) = x^2 - y = 0.\n\end{cases}
$$
\n(18)

The Newton method for this equation is

$$
\begin{cases}\nx_{k+1} = x_k + \frac{-g_y f + f_y g}{f_x g_y - f_y g_x}, \\
y_{k+1} = y_k + \frac{g_x f - f_x g}{f_x g_y - f_y g_x},\n\end{cases}
$$
\n(19)

where

$$
f_x = \frac{\partial f}{\partial x}, \qquad f_y = \frac{\partial f}{\partial y},
$$

$$
g_x = \frac{\partial g}{\partial x}, \qquad g_y = \frac{\partial f}{\partial y},
$$

and f, g,  $f_x$ ,  $f_y$ ,  $g_x$  and  $g_y$  are evaluated at  $(x_k, y_k)$ . We find the solution in the region  $x > 0$ ,  $y > 0$ by the Newton method. The exact solution in the region is

$$
x = \sqrt{\frac{-9 + \sqrt{657}}{8}} = 1.441874268\dots, \qquad y = \frac{-9 + \sqrt{657}}{8} = 2.079001404\dots
$$

Here is the C program of the Newton method.

```
1: /*
      Newton method for the equation
2:3:f(x, y) = 0g(x, y) = 04:5: */6: #include <stdio.h>
7: #include <math.h>
8:9: #define eps 1.0e-15
10:11: void func(x, y, f, g, fx, fy, gx, gy)12:double x, y, *f, *g, *fx, *fy, *gx, *gy;13: { }*f=-x*x/4-y*y/9+1; *fx=-x/2; *fy=-2*y/9;
14:15:*g=x*x-y; *gx=2*x; *gy=-1;
16: \}17:18: min()19: { }20:double d,e,x0,y0,x1,y1;
21:double f,g,fx,fy,gx,gy;
22:int k=0;
23:24:x0=1; y0=1;
      func(x0, x0, kf, kg, kfx, kfy, kgx, kgy);25:26:e=fabs(f)+fabs(g);27:printf("%3d %12.8f %12.8f %12.4e \n", k, x0, y0, e);
28:29:do {
30:d=fx*gy-fy*gx;
31:x1=x0+(-gy*f+fy*g)/d;32:y1=y0+(gx*f-fx*g)/d;33:34:x0=x1; y0=y1; k++;
35:func(x0, y0, kf, kg, kfx, kfy, kgx, kgy);36:e=fabs(f)+fabs(g);37:printf("%3d %12.8f %12.8f %12.4e \n", k, x0, y0, e);
38:} while (e>eps);
39: }
```

| k, | $x_{\iota}$ | $y_k$      | $ (x_k, y_k)  +  g(x_k, y_k) $ |
|----|-------------|------------|--------------------------------|
|    | 1.00000000  | 1.00000000 | $6.3889e - 01$                 |
|    | 1.67647059  | 2.35294118 | 7.7540e-01                     |
| 2  | 1.46150594  | 2.08978983 | $6.5457e-02$                   |
| 3  | 1.44201231  | 2.07901951 | 4.8789e-04                     |
|    | 1.44187427  | 2.07900140 | 2.3854e-08                     |
| 5  | 1.44187427  | 2.07900140 | $3.1499e - 16$                 |

Table 2: Newton method applied to equation (18).